# **QGIS Application - Bug report #19494 Named outputs from raster algorithms fail when used as inputs in processing models**

*2018-07-26 11:43 AM - Rudi von Staden*

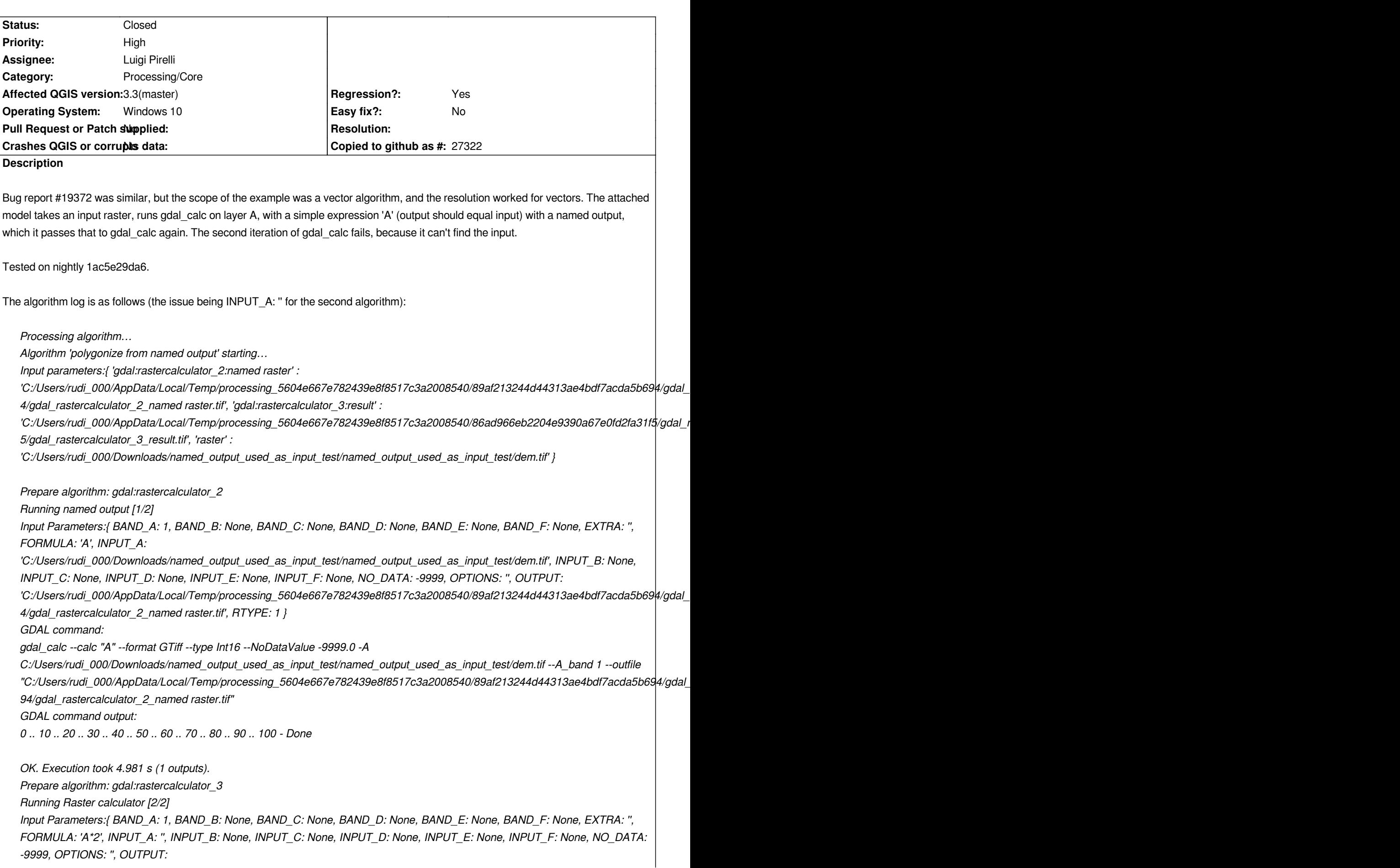

*'C:/Users/rudi\_000/AppData/Local/Temp/processing\_5604e667e782439e8f8517c3a2008540/86ad966eb2204e9390a67e0fd2fa31f5/gdal\_rastercalculator\_3\_result.tif', RTYPE: 1 } 5/gdal\_rastercalculator\_3\_result.tif', RTYPE: 1 } Traceback (most recent call last): File "C:/OSGEO4~1/apps/qgis-dev/./python/plugins\processing\algs\gdal\GdalAlgorithm.py", line 119, in processAlgorithm commands = self.getConsoleCommands(parameters, context, feedback, executing=True) File "C:/OSGEO4~1/apps/qgis-dev/./python/plugins\processing\algs\gdal\gdalcalc.py", line 219, in getConsoleCommands raise QgsProcessingException(self.invalidRasterError(parameters, self.INPUT\_A)) \_core.QgsProcessingException: Could not load source layer for INPUT\_A: invalid value Error encountered while running Raster calculator*

*Error encountered while running Raster calculator Execution failed after 5.48 seconds*

*Loading resulting layers*

*The following layers were not correctly*

*generated.<ul><li>C:/Users/rudi\_000/AppData/Local/Temp/processing\_5604e667e782439e8f8517c3a2008540/86ad966eb2204e9390a67e0fd2fa31f5/gdal\_rastercalculator 390a67e0fd2fa31f5/gdal\_rastercalculator\_3\_result.tif</li></ul>You can check the 'Log Messages Panel' in QGIS main window to find more information about the execution of the algorithm.*

## **History**

### **#1 - 2018-07-26 11:51 AM - Rudi von Staden**

*I should have mentioned that I have tested this on a few algorithms that take raster inputs, and all seem to fail when the input is the named output of an earlier algorithm. The attached project folder contains sample data and models which demonstrate the issue. The simplest model is `raster\_calc\_from\_named\_output.model3`.*

### **#2 - 2018-07-30 11:04 AM - Jürgen Fischer**

*- Description updated*

### **#3 - 2018-09-15 11:02 AM - Rudi von Staden**

*- Assignee set to Luigi Pirelli*

*- Status changed from Open to Closed*

*Fixed in commit:2a19a1d655f480742d555f4a009912a0b4b765fd.*

#### **Files**

*named\_output\_used\_as\_input\_test.zip 160 KB 2018-07-26 Rudi von Staden*